# **Cadence Skill Tutorial**

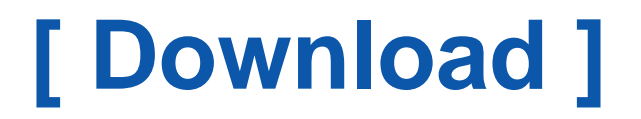

Get access an unlimited number of audiobooks, books, magazines and more to listen online. Download Free by 30 Days Free Trial. Cancel anytime.

Two Easy Steps (to get this book by free)

- 1. SIGN UP FREE
- 2. Find and Download this book FREE

If you are searched for the ebook Cadence Skill Tutorial in pdf format, in that case you come on to faithful website. We furnish complete version of this book in txt, ePub, doc, PDF, DjVu forms. You may read Cadence Skill Tutorial or load. Moreover, on our website you may read instructions and other artistic books online, or downloading theirs. We like to draw your attention that our website does not store the ebook itself, but we grant ref to the website wherever you may load either reading online. If have necessity to downloading pdf Cadence Skill Tutorial, in that case you come on to the faithful site. We have Cadence Skill Tutorial DjVu, txt, ePub, PDF, doc forms. We will be happy if you will be back again and again.

### **where to find the tutorial on how to program the skill language ...**

Hello, all: I can use cdsdoc, although sometime netscape has problem to open. Can anyone tell me where I can the tutorial on how to program the skill language, ... [\[PDF\] Cach Che Bien Thit Hop](http://www.pdfdir.com/cach/xjyvxpvj_cach_che_bien_thit_hop.pdf)

## **6.2. A Quick Tour of SKILL® Programming - Cadence Community**

built-in SKILL commands, and it is still growing (i.e. extendibility capability) every ... with SKILL language just like picking up one more programming language to ... [\[PDF\] Setting Ip Billing Explorer 4 43](http://www.pdfdir.com/setting/qk1g9qgk_setting_ip_billing_explorer_4_43.pdf)

### **SKILL Tutorial 0. Introduction 1. Familiarization with SKILL ... - VTVT**

be able to answer most of the questions you might have about Cadence, 1. Familiarization with SKILL Programming. 1.1 In the CIW type the following and hit ... [\[PDF\] Net Chemistry Question Papers](http://www.pdfdir.com/net/qkpggp1k_net_chemistry_question_papers.pdf)

## **Introduction to SKILL - VTVT - VLSI Design: Cadence Tutorial**

The SKILL language has been developed by Cadence to be used with their tool suites. It allows the user to write a " script" to perform any command in Cadence. [\[PDF\] Examples Of Managerial Skills](http://www.pdfdir.com/examples/n36goydk_examples_of_managerial_skills.pdf)

### **Cadence Tutorial**

Cadence SKILL Tutorial Links. Even the custom design process can, in some sense, be automated. This is usually done through the use of a scripting language ... [\[PDF\] Seminarski Radovi Finansije](http://www.pdfdir.com/seminarski/xjyeyg93_seminarski_radovi_finansije.pdf)

### **Cadence Tutorial 5 - SKILL - UVA ECE Wiki**

Cadence Tutorial 5 - SKILL. This tutorial will introduce you to using SKILL code to create Schematic and Layout cellviews in Cadence more ... [\[PDF\] Operations Management William J Stevenson Ppt](http://www.pdfdir.com/operations/1kxm1orj_operations_management_william_j_stevenson_ppt.pdf)

### **VLSI Design: SKILL - SuS - Uni Heidelberg**

What is Skill and what can it do ? SKILL is the shell / control language of cadence. It is used for. • Configuration of the environment. • Definition of library path. [\[PDF\] Soil Mechanics Lecture Seepage](http://www.pdfdir.com/soil/y350r1dk_soil_mechanics_lecture_seepage.pdf)

### **Looking for tutorial on SKILL code in Cadence - Forum for Electronics**

Hy guys Anybody has a good tutorial of SKILL which I can in Cadence? References, books online tutorials and examples are appreciated ... [\[PDF\] Plyometric Pdf](http://www.pdfdir.com/plyometric/e3dwgo2k_plyometric_pdf.pdf)

## **Cadence SKILL - Wikipedia**

SKILL is a Lisp dialect used as a scripting language and PCell (parameterized cells) description language used in many EDA software suites by Cadence ... [\[PDF\] Livro Rock F E Poesia](http://www.pdfdir.com/livro/23818z4j_livro_rock_f_e_poesia.pdf)

## **Cadence Allegro - How to create SKILL Script and your own ... - fedevel**

This video explains how you can create, run and use SKILL scripts to create your own commands in Cadence Allegro. [\[PDF\] Aidil](http://www.pdfdir.com/aidil/xk7p74gk_aidil.pdf)

## **SKILL Programming - University of Kentucky**

Introduction. SKILL Interface in icfb CIW (Cadence Interface Window). load "filename". "filename" contains SKILL routines. also can type in directly to CIW. [\[PDF\] Suspension Exercises](http://www.pdfdir.com/suspension/2jez27gj_suspension_exercises.pdf)

## **Allegro PCB Skill Tutorial | Loading from file - Reference Designer**

Allegro PCB Design SKILL Tutorial. In the previous tutorial ... This il init file will load all the il files in the directory c:\cadence\setup\skill. 4. Restart the computer ... [\[PDF\] English Grammar Verb List In Tamil Meaning](http://www.pdfdir.com/english/d3oo24w3_english_grammar_verb_list_in_tamil_meaning.pdf)

# **DesignTools - Cadence SKILL**

Although it may seem a bit confusing at first, there are actually two separate languages available on the Cadence platform; the first and older of the two is ... [\[PDF\] Sejarah Dan Latar Belakang Demokrasi](http://www.pdfdir.com/sejarah/238gzv4j_sejarah_dan_latar_belakang_demokrasi.pdf)

### **Request SKILL language programming training manual - Google Groups**

Does anybody have the SKILL Language programing training manual and lab ... for example, for & quot: SKILL Tutorial & quot: in & quot: comp.cad.cadence & quot:.. [\[PDF\] Cara Download Movies](http://www.pdfdir.com/cara/xk71wrgk_cara_download_movies.pdf)

### **SKILL Language User Guide - Read**

document are attributed to Cadence with the appropriate symbol. For queries regarding .... A Quick Look at the Cadence SKILL Language . [\[PDF\] Baixar Livro O Diario De Marise](http://www.pdfdir.com/baixar/d3lrv123_baixar_livro_o_diario_de_marise.pdf)

### **Cadence P-cell tutorial - SlideShare**

Cadence SKILL PCELL Tutorial © TYLEE RFVLSI LAB, NCTU Cadence SKILL PCELL Tutorial

Tao-Yi Lee Advisor: Dr. Yu-Jiu Wang RFVLSI ... [\[PDF\] Contoh Curriculum Vitae English](http://www.pdfdir.com/contoh/2jew69yj_contoh_curriculum_vitae_english.pdf)

## **Analog Custom Design and Testing Using OCEAN Scripting in Cadence**

SKILL is not the focus of this tutorial. OCEAN helps the Cadence Analog Design Environment (ADE) user, to facilitate required simulations for the target design. [\[PDF\] De Thi Hoc Sinh Gioi Huyen Mon Toan](http://www.pdfdir.com/de/0kmyxr9k_de_thi_hoc_sinh_gioi_huyen_mon_toan.pdf)

#### **École Polytechnique de Montréal Cadence Layout Tutorial (V1.0 ...**

Before starting cadence add these lines to the ".cdsinit" file: setSkillPath(cons(  $&$ auot:/CMC/kits/cmosp18.5.2/skill&quot: qetSkillPath() ) ). [\[PDF\] Manual Laser Trumpf](http://www.pdfdir.com/manual/2389gg6k_manual_laser_trumpf.pdf)

### **SKILL - Cadence Extension Language To Get ... - &quot: PLDWorld.com&quot:...**

SKILL is powerful extension language that can be used to add new capabilities ... (for i 1 no pads. (dbCreateInst (getEditRep) (dbOpenCellViewByType "tutorial". [\[PDF\] Tips Membuat Agar Agar](http://www.pdfdir.com/tips/k0gmppmj_tips_membuat_agar_agar.pdf)

### **SKILL \_**

SKILL - Allegro PCB Design SKILL Tutorial SKILL is a ... This il init file will load all the il files in the directory c:\cadence\setup\skill. 4.

[\[PDF\] Configurar Servidor Iis Windows 7](http://www.pdfdir.com/configurar/kmq4gyyj_configurar_servidor_iis_windows_7.pdf)

### **Cadence - Pcell from SKILL Script - Serendipedia**

This article explains how to get started creating Pcell SKILL scripts for generating layout in the Cadence Virtuoso® environment using ...

[\[PDF\] Kumpulan Makalah Pendidikan](http://www.pdfdir.com/kumpulan/38nvegl3_kumpulan_makalah_pendidikan.pdf)

#### **Fully Automatic Standard Cell Creation in an Analog ... - EECS Berkeley**

schematic in Cadence using process independent "BAG primitives". A BAG ...... Cadence uses pCells which are written in Skill. Currently,.

[\[PDF\] 3rd Sem Vtu Signals And Systems Question Papers](http://www.pdfdir.com/3rd/35rwgmzk_3rd_sem_vtu_signals_and_systems_question_papers.pdf)

#### **Please is there a tutorial about programming in cadence?**

University of Patras. Here is a tutorial for cadence skill programming. https://www.youtube.com/watch?v=\_Jv\_XpGRo0w&index=1&list= ... [\[PDF\] Teknik Vocal Olah Vocal](http://www.pdfdir.com/teknik/3d6yvd2j_teknik_vocal_olah_vocal.pdf)

## **Free Cadence Tutorial D Using Design Variables And ... - Book library**

And Parametric Download Pdf , Free Pdf Cadence Tutorial D Using Design .... cadence skill script tutorial i attempted to follow a tutorial for lisp exception ... [\[PDF\] Seguir Sin Ti Descargar](http://www.pdfdir.com/seguir/3q217v53_seguir_sin_ti_descargar.pdf)

## **Synopsys Mentor Cadence TSMC GlobalFoundries SNPS MENT CDNS**

Cadence SKILL, Avanti Scheme, & amp; Tcl cadence skill 40 cadence skill decrypt ... programmers 2 cadence skill tutorial 2 can i run calibre with a skill command 2 ... [\[PDF\] Af Form 1206](http://www.pdfdir.com/af/3z0rdxxk_af_form_1206.pdf)

### **Creating Layout Objects Using ROD**

Cell Design Tutorial. 5. Creating ... Note: If you had created the same rectangle using SKILL code, you would have typed the .... is a Cadence. ®. [\[PDF\] Manual Final Cut Pro Em Portugues](http://www.pdfdir.com/manual/3or0zmx3_manual_final_cut_pro_em_portugues.pdf)

### **Cadence OCEAN Reference**

Trademarks: Trademarks and service marks of Cadence Design Systems, Inc. ... Common SKILL Syntax Characters Used in OCEAN . [\[PDF\] Krr 150 Sevice Manual](http://www.pdfdir.com/krr/3vr8x90j_krr_150_sevice_manual.pdf)

### **Virtuoso® Schematic Composer Tutorial**

of special languages such as the Cadence SKILL language. The following ... Prerequisites. Before you can install the tutorial database, either the Virtuoso. ®. [\[PDF\] Service Marketing Lovelock Notes](http://www.pdfdir.com/service/3or547w3_service_marketing_lovelock_notes.pdf)

### **SKILL tutorial - comp.cad.cadence - CompGroups.net**

Hello Everybody, Can anyone tell me the easiest way to learn SKILL to interface with Cadence. I'm constructing layouts at the moment and it is imposs. [\[PDF\] Mycin Pdf](http://www.pdfdir.com/mycin/kpwvy5mj_mycin_pdf.pdf)